Delphi6 TAdoDataSet PDF and the property of the state  $\mathbb{R}$ https://www.100test.com/kao\_ti2020/606/2021\_2022\_Delphi6\_E4\_ BD\_BF\_c97\_606793.htm

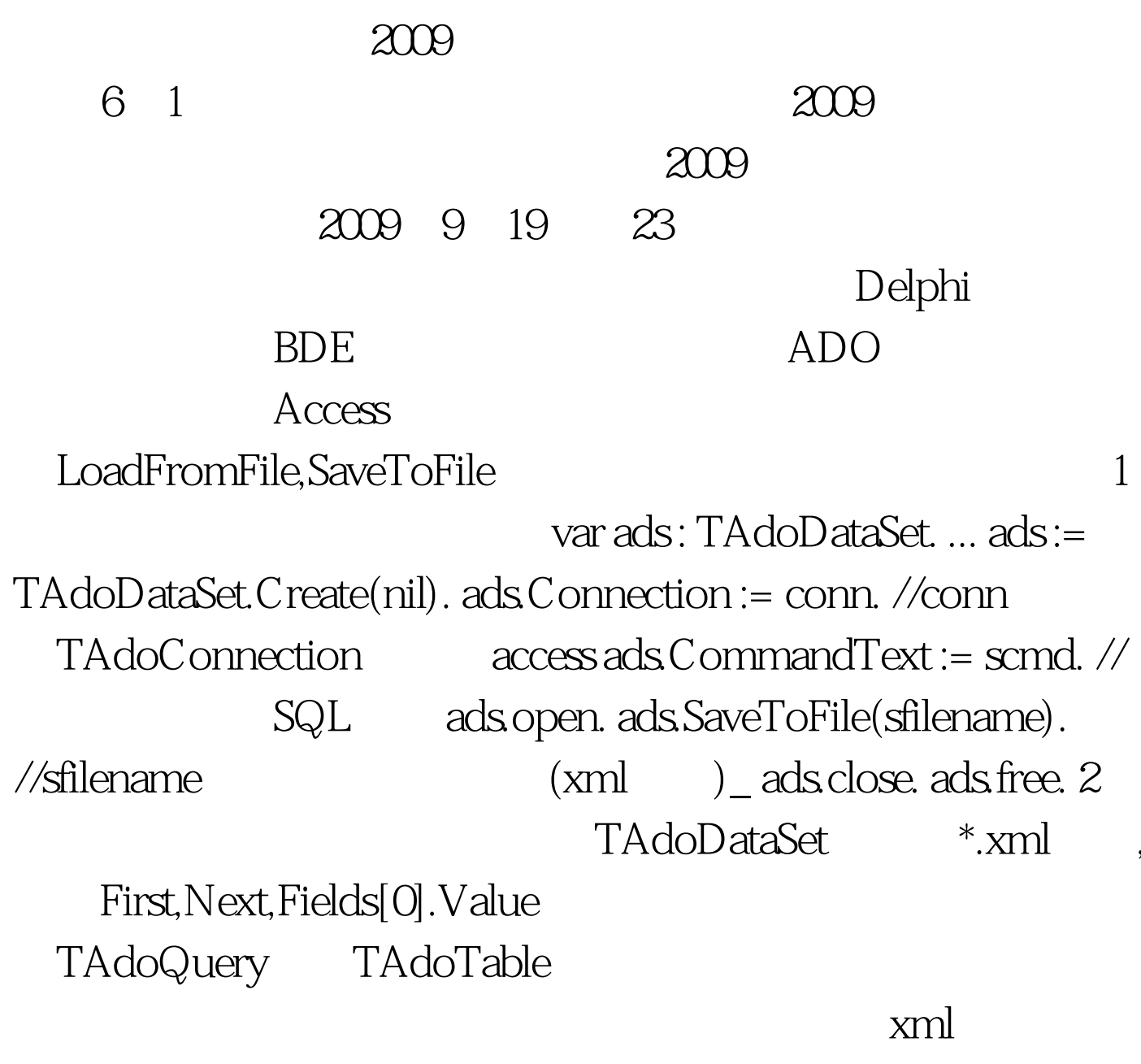

 $x$ ml $x$ ml $y$ 

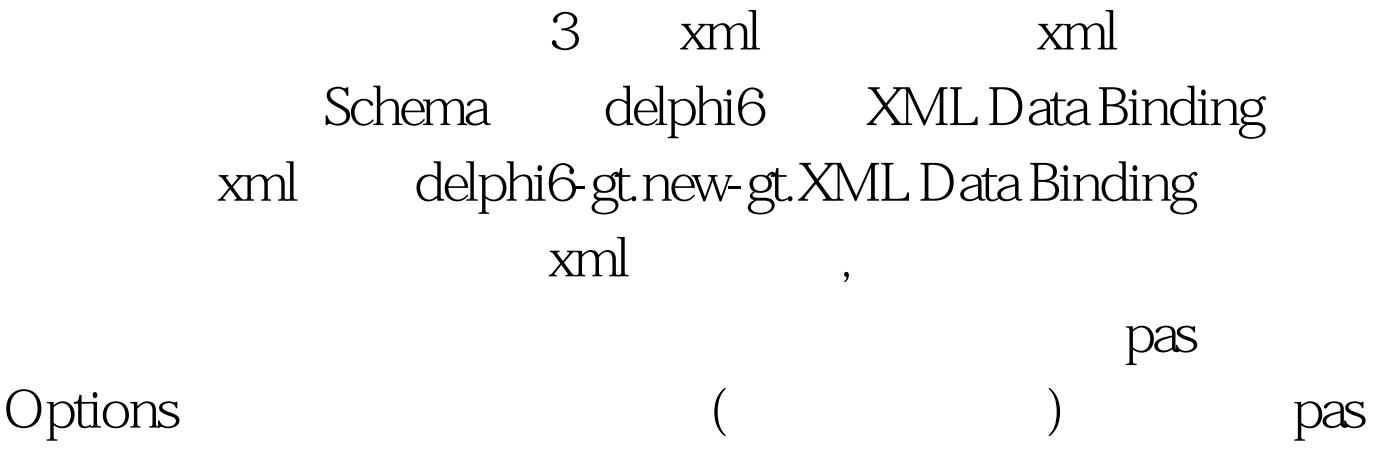

 $x$ ml $y$ 

unit Unit1. interface uses Windows, Messages, SysUtils, Variants, Classes, Graphics, Controls, Forms, Dialogs, StdCtrls, DB, ADODB, Grids, DBGrids,xmldom, msxmldom, XMLDoc, XMLIntf,Unit2. type TForm1 = class(TForm) XMLDocument1: TXMLDocument. Button6: TButton. Edit1: TEdit. Edit2: TEdit. procedure FormCreate(Sender: TObject). procedure Button6Click(Sender: TObject). private { Private declarations } public { Public declarations } end. var Form1: TForm1. xmls: IXMLXmlType. inext : integer. implementation {\$R \*.dfm} procedure TForm1.FormCreate(Sender: TObject). begin xmldocument1.FileName := ' testdata.xml'. xmls := Getxml(xmldocument1). inext := 0. end. procedure TForm1.Button6Click(Sender: TObject). var ixmltl : IXMLAttributeTypeList. ixmlt : IXMLAttributeType. begin ixmltl :=  $x$ mls. Schema. ElementType. AttributeType. if inext &lt. = ixmltl.Count - 1 then begin ixmlt := ixmltl[inext]. Edit1.Text := ixmlt.Name. Edit2.Text := ixmlt.Keycolumn. inc(inext). end else  $inext := Q$  end. end.  $2009$ 

 $2009$  NCRE  $2009$ 

 $100Test$ www.100test.com